# Arbeidshefte

# Python Forklaring på programmsnutter Del 1

## Oppgave 1

Her ser du python koden til et lite program.

Program  $1$  a = 3 2  $b = 5$  $3 \quad c = a+b$ 4  $print("... " , c)$ 

- a) Forklar hva som skjer i dette programmet : I linje 1 og 2 opprettes 2 variabler, a=3 og b=5. I linje 3 opprettes en variabel c som er summen av a og b I linje 4 Skriver programmet ut verdien til c
- b) Hva blir skrevet ut?

I den siste linja skriver programmet ut variabelen c, som er summen av a og b , a+b=3+5=8 i konsollen står det kun 8.

c) Sett inn en passende tekst i svaret i linje 4. Passende tekst i linje 4 kan være : 'summen av a og b er \*,c

Her ser du python koden til et lite program.

```
Program
1 \quad a = 252 b = 53 print (a+b)4 print(a-b)5 print (a * b)6 print(a / b)
```
a) Forklar hva som skjer i dette programmet.

Linje 1 og 2 opprettes variablene a og b, der a=25 og b=4. Linje 3 skriver ut summen av a+b Linje 4 skriver ut differansen a-b Linje 5 skriver ut produktet a\*b Linje 6 skriver ut kvotienten a/b

b) Hva blir skrevet ut?

```
Det som skrives ut er :
30
20
125
5
```
#### Oppgave 3

Her ser du python koden til et lite program.

```
Program
1 prosent = 20
2 tall = 400
3 prosentdel = prosent / 100 * tall
4 print (prosent, " % av ", tall, " er ", round (prosentdel, 2))
```
- a) Forklar hva som skjer i dette programmet Linje 1 og 2 : variablene prosent og tall defineres. Linje 3 prosentdelen blir regnet ut Linje 4 svaret blir skrevet ut
- b) Hva blir skrevet ut? '20 % av 400 er 80,00'

Her ser du python koden til et lite program.

```
Program
\overline{1} prosent = input ('Skriv inn prosenten : ')
2 tall = input ('Skriv inn et tall : ')
3 prosent = float (prosent)
4 tall=float (tall)
5
6 prosentdel = prosent / 100 * tall
7 print (prosent," % av ", tall, " er ", round (prosentdel, 2))
```
Dette er samme program som forrige oppgave, bortsett fra Linje 1 og 2 Her kan brukeren skrive inn prosenten og tallet vi skal regne prosentdel av.

I linje 3 gjøres teksten i variabelen prosent om til desimaltall

I linje 4 gjøres teksten fra linje 2 om til desimaltall.

Så beregnes prosentdelen og resultatet skrives ut.

#### Oppgave 5

Her ser du python koden til et lite program.

```
Program
1 tall = 250
2 prosent = 0
3 while prosent \leq 100:
4 svar = tall * prosent / 100
5 print ( prosent, ' % av ', tall, 'er : ', round ( svar, 2 ) )
6 prosent = prosent + 10
```
Forklar hva som skjer i dette programmet.

I linje 1 og 2 defineres variablene tall og prosent.

I linje 3 opprettes en løkke som blir gjentatt så lenge prosenten er mindre enn eller lik 100.

I løkka : linje 4 svar blir regnet ut, dette er prosentdelen av 0% i første runde og 100% siste runde.

I linje 5 skrives resultatete ut : '0% av 250 er 0,00 %' i første runde.

I linje 6 øker verdien av prosent med 10, altså vil det i andre runde bli regnet ut 10% og teksten blir : '10% av 250 er 25,00 %'

Her ser du python koden til et lite program.

```
Program
1 sum = 1000
2 verdi = sum3 vekstfaktor = 1.03
4 periode = 05 while verdi < sum * 2 :
6 verdi = verdi * vekstfaktor
7 periode = periode + 1
8 print (periode)
```
Forklar hva som skjer i dette programmet.

Linje 1 sum blir definert som en variabel med verdi 1000

Linje 2 definerer verdi lik sum, som altså er 1000

```
Linje 3 definerer vekstfaktoren 1,03, altså noe øker med 3%.
Linje 4 definerer variabelen periode lik 0
```
Linje 5 lages en while-løkke som går rundt inntil verdi er mindre enn summen ganget med 2.

Linje 6 verdi ganges med vekstfaktoren og legges tilbake i verdi. Linje 7 verdien til perioden økes med 1.

Denne økes hver runde til verdien har blitt dobbel så stor som sum (altså 2000).

Til slutt skriver programmet ut hvor mange perioder som har gått.

#### Oppgave 7

```
Program
1 milli = input ("Skriv inn antall millimeter : ")
2 milli = int (milli)
3 meter = milli / 1000
4 print( milli, 'millimeter = ', meter, 'meter')
```
I dette programmet kan vi sktive inn antall millimeter, og programmet regner ut hvor mange meter dette er.

I linje 2 blir teksten fra linje 1 omgjort til et tall.

Linje 3 regner ut antall meter som er millimeter delt på 1000.

```
Program
1 sum = 02 for i in range (1, 11):
3 \quad \text{sum} = \text{sum} + i4 i = i + 15 print ("Summen av alle hele tall fra 1 til 10 er :", sum)
```
I dette programmet starter vi med en sum  $= 0$ 

så kjøres en for-løkke 10 runder

for hver runde økes sum med rundenummeret i.

Da vil programmet til slutt ha summert alle hele tall fra 1 til 10.

### Oppgave 9

```
Program
1 sum = 02 n=1
3 while n \leq 10:
4 \quad \text{sum} = \text{sum} + n5 n=n+16 print ("Summen av alle hele tall fra 1 til 10 er :", sum)
```
I dette programmet kjøren en while-løkke så lenge n er mindre enn eller lik 10.

n starter med verdien  $n=1$  (linje 2).

Summen starter på 0 og for hver runde øker sum med verdien til n.

Når løkka er ferdig har vi summert alle tallene fra 0 til 10.

```
Program
1 print ('Summerer alle heltall mellom to oppgitte verdier.')
2 sum = 03 start = input('Skriv inn startverdi : ')4 slutt = input('Skriv inn slutt)5 start = int (start)6 slutt = int (slutt)
7 for i in range (start, slutt +1):
8 sum = sum+i
9 print (f'Summen av alle hele tall fra {start} til {slutt} er {sum}')
```
Samme som i oppgaven over, men her kan brukeren legge inn verdier i sum og start- og sluttverdi til n.

#### Oppgave 11

```
Program
1 a = 7
2 if a < 5 :<br>3 print(
       print ('Tallet er mindre enn 5')
4 elif a > 5:
5 print ('Tallet er større enn 5')
6 else :
7 print ('Tallet = 5')
```
I dette programmet opprettes først en variabel a med verdien 7.

så kommer en if-setning som sjekker om tallet er mindre enn 5, større enn 5 eller lik 5, og skriver ut resultatet.

Her ser du python koden til et lite program.

```
Program
1 def produkt(a,b):
2 return a*b3 \text{ svar} = \text{product}(3,7)4 print (svar)
```
I dette programmet defineres det først en funksjon i line 1 og 2.

Denne funksjonen får 2 tall som den ganger sammen.

I linje 3 lager vi svaret ved å sende verdiene 3 og 7 til funksjonen.

Tallene ganges sammen og legges i variablen svar, altså er svar=3\*7=21

Dette svaret skrives ut i linje 4.

Dette arbeidshefte :

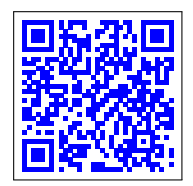

10/03/24